**تاريـخ الإيداع 2006/01/25 قبل للنشـر في 2006/05/02**

**في كتابة النظم الخبيرة وتفتقر لها العديد من اللغات التقليدية مثل لغة Pascal وغيرها. كما نقدم نظامـ isometheric Prince <b>Control** Inventory Control

**مقارنة بين قواعد بيانات البرولوغ واستعلاماتها مع قواعد البيانات Access واستعلامات لغة SQL.** 

**تعد النظم الخبيرة أحد تطبيقات الذكاء الصنعي الأساسية وتعرف غالباً بالنظم المعتمدة على القواعد. والنظم الخبيرة هي تطبيقات حاسوبية تجسد خبرات غير خوارزمية لحل أنواع محددة من المسائل. على**

**الكلمات المفتاحية:** ضبط المخزون، نموذج كمية الطلب لثابتـة، خوارزميـة، نظـم استاتيكية، بيانات ديناميكية.

**83** 

**Model. ومن خلاله وضحنا مفهوم البيانات الساكنة والبيانات الديناميكية بلغة البرولـوغ، ثـم أجرينـا**

**التخطيط وفوائد عديدة أخرى.** 

# **The Prolog's strength in writing the experts systems**

**الخطبا واللبن وعمورة** قوة البـرولـوغ في بناء النظم الخبيرة.

# **Hend Al-Khetba , Mohammad Jamal Al –Laban and Adnan Ammuora**

**Department of Mathematics -Faculty of Sciences-Damascus University-Damascus** 

**Received 25/01/2006 Accepted 02/05/2006** 

#### **ABSTRACT**

**In this research, we try to show the major features of prolog which make it a strong expressive language about writing the expert systems and the traditional languages lacks them as Pascal language. We also provide expert system, the purpose of it is the Inventory Control by apply the Fixed-Order Quantity Model, and we clearified concept of the static and dynamic data in Prolog. Finally, we compared between the databases in prolog and some of their quires with Access and SQL.** 

**Expert systems are considered as one of the main applications of artificial intelligence, which are known as knowledge based systems. And the expert systems are computer applications which embody some non-algorithmic expertise for solving certain types of problems. For example, the problems which provide advice, analysis, classification, diagnostic, explanation, teaching, or designing…etc.** 

**Key Words:** Inventory control, Fixed-Order Quantity Model, Algorithm, Experts systems, Artificial intelligence, Backtracking, Prolog, Static data, Dynamic data .

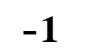

**تعريف:** التسلسل التراجعي هي استراتيجية استدلال تحاول إثبات فرضية عن طريـق تجميع معلومات داعمة. **عريف:** التسلسل التقدمي هو استراتيجية استدلال تبدأ بمجموعة معروفة من الحقـائق

تملك مقدمات منطقية تتطابق مع حقائق مشتقة أو معروفة. **تعريف**: المخزون هو المواد الموجودة في المخزن أو الموارد المستخدمة في تنظـيم ما. أما نظام المخزون فهو مجموعة سياسات وضوابط تراقب مستويات مخزون تعـين

### • قاعدة المعرفة- وهي تمثيل تصريحي للخبرات، تكتب غالباً بشكل قواعد THEN-IF.

• ذاكرة التخزين-وهي عبارة عن بيانات مخصصة للمسألة المراد حلها. • محرك الاستدلال-وهو شفرة نواة النظام التي تستنتج نصائح مـن قاعـدة المعرفـة • واجهة المستخدم- وهي الشفرة التي تتحكم بالحوار بين المستخدم والنظام. • خبير المجال-وهم الأشخاص الخبراء الحاليين في حل المسائل المطلوب من النظـام

• مهندس المعرفة-وهو الشخص الذي شفر معرفة الخبير بـشكل تـصريحي يمكـن • المستخدم-وهو الشخص الذي سوف يتشاور مع النظام للحصول على نصيحة التي قد

**85** 

**-2المكونات الأساسية للنظام الخبير** 

- وبيانات خاصة بالمسألة في ذاكرة التخزين.
- ومن الأشخاص الذين لهم دور هم في تصميم النظام:
	- استخدامه من قبل النظام الخبير.  $(1)$

الكمية المناسبة.

حلها.

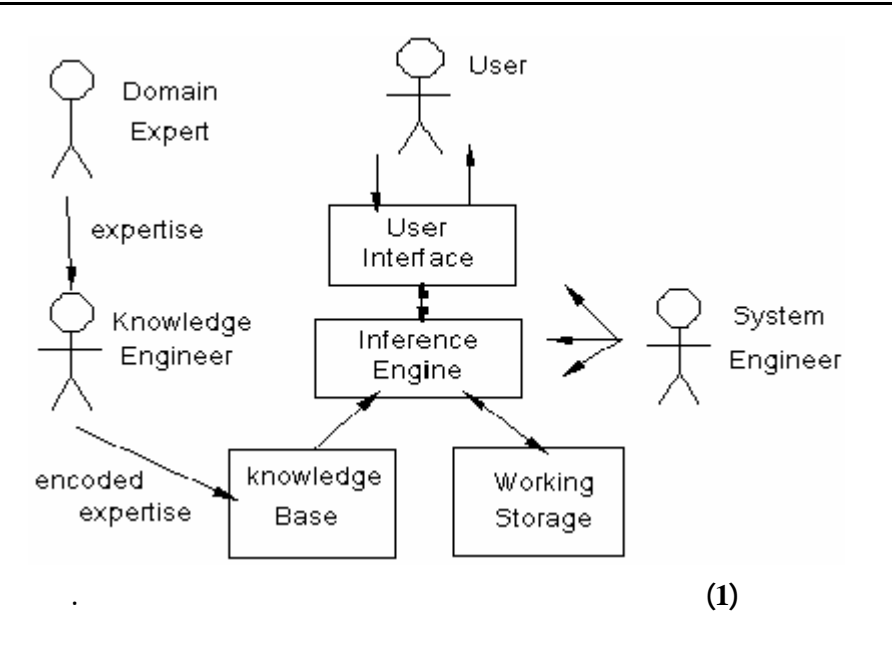

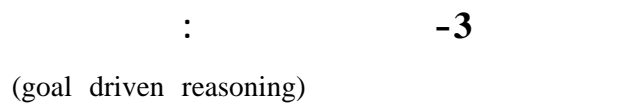

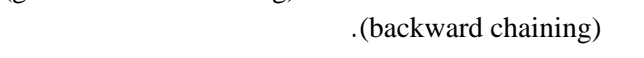

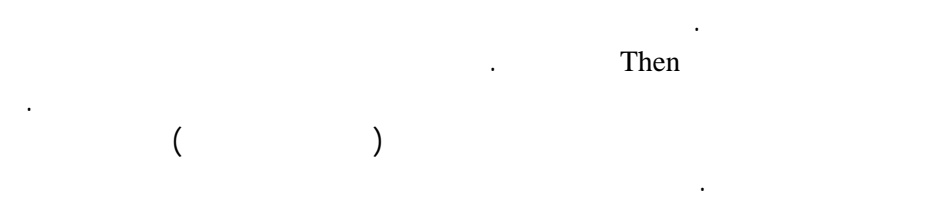

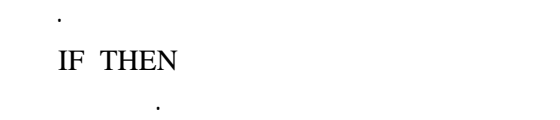

غير مدعمة من أي قاعدة وتدعى هذه المقدمة المنطقية بالمقدمة الأصلية. وهي المقدمـة

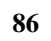

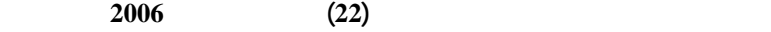

• (data driven reasoning)<br>IF THEN (forward chaining) : (forward chaining)

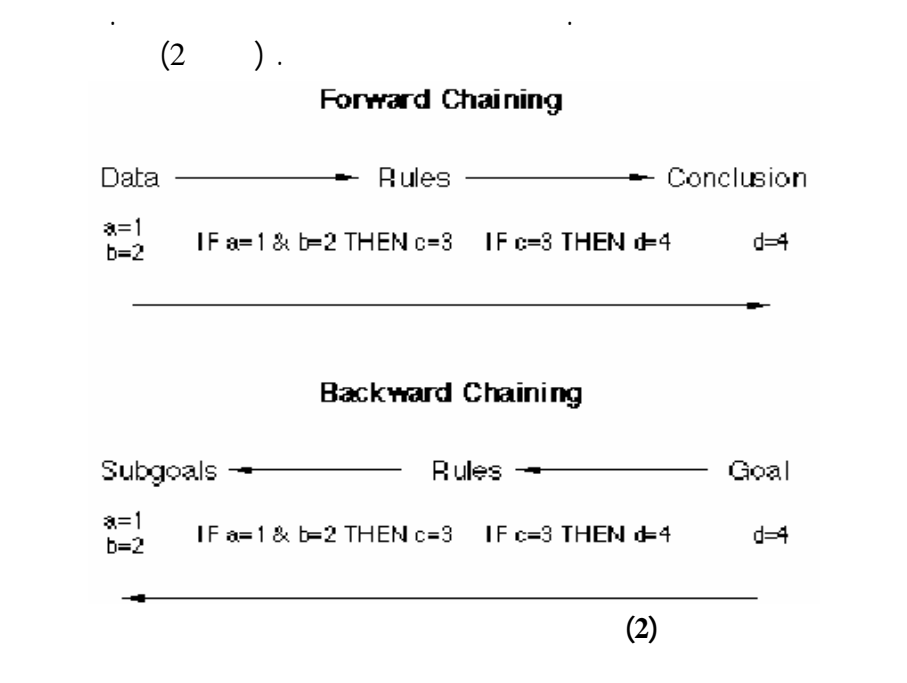

ذاكرة العمل. عندما يجد النظام مطابقات من أجل كل المقدمات المنطقية عنـدها يـضع

 $-4$ 

لاستنتاج حل المسألة من بيانات أولية.

الأولى. ويأتي اسم اللغة من العبارة الفرنسيةLOGique en PROgrammation. صممت اللغة من قبل Colmerauer Roussel.P في لسبعين ات في جامعـة مرسـيليا. توجـد

**87** 

مجالات أخرى تكون فيها المعالجة الرمزية من اهتماماتها الأولية. يتألف نظام البرولـوغ من مركبتين قاعدة بيانات البرولوغ ومفسر البرولوغ. برنامج البرولوغ هـو بالأسـاس

(resolution) .SLD المسائل التي تضمن عناصر وعلاقات بين العناصر. عناصر البيانات فـي هـذه اللغـة تدعى تعابير terms. التعبير هو إما ثابت أو متغير أو تعبير مركب (حقائق وقواعد). void a atoms  $.[]$  'Algol-68' := =  $X$   $($   $)$ . A  $3$  A1 A Value **-**بنى Structures وهي ثلاثيات من تعابير تسبق بذرة وهو المعامل functor . vec $3(0,1,0)$ , mat $2(\text{vec}2(1,0), \text{vec}2(0,1))$ . : **-**القوائم Lists سلاسل وهي النوع الفعلي للبنى لكنها تملك تركيباً خاصاً. [the,dog,bit,the,cat], [], [ [1,0,0], [0,1,0], [0,0,1] ] : -الحقائق Facts: تعد الحقائق الشكل الأبسط سـنادات البرولـوغ وهـي مـشابهة-الأشرطة Strings: تكتب الأشرطة عادة كسلسلة من المحارف المحاطة بأقواس. للــسجلات فــي قواعــد البيانــات العلائقيـة. التركيــب اللغــوي Syntax للحقيقــة:  $arg1, \ldots, argN$  Pred Pred(arg1, arg2, …..,argN). (0) arity 10 arity 1 arity 1 arity 1 arity 1 arity 1 arity 1 arity 1 arity 1 arity 1 arity 1 arity 1 arity 1 arity 1 arity 1 arity 1 arity 1 arity 1 arity 1 arity 1 arity 1 arity 1 arity 1 arity 1 arity 1 arity 1 arity 1 a  $)$  in the set of the set of the set of the set of  $\mathbf{p}$  and  $\mathbf{p}$  and  $\mathbf{p}$ سالب- ذرة- متغير- بنية). تستخدم الحقائق لتخزين البيانات التي يستخدمها البرنامج. -القواعد Rules: تُصرح القواعد عن أشياء أو علاقات تكون صحيحة اعتماداً علـى تحقق شرط معين.  $\begin{pmatrix} \cdot \\ \cdot \end{pmatrix}$  head head body :<br>head  $\begin{pmatrix} \cdot \\ \cdot \end{pmatrix}$ رمز العنق يقرأ "إذا" أما body فهو هدف أو أكثر (اسـتعلام). يمكـن أن يكـ body خالياً أي من الشكل: .P وإذا لم يكن body خالياً فيعبر عن القاعدة بالشكل: .S ,R ,Q :-P حيث P هدف الرأس S ,R ,Q أهداف تكون body. يمكن أن تقرأ هذه القواعد تصريحياً  $S \tR Q$  P :

**الخطبا واللبن وعمورة** قوة البـرولـوغ في بناء النظم الخبيرة.

الهدف P يجب أن تتحقق الأهداف Q R S.

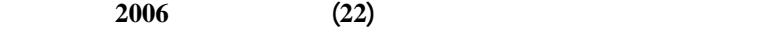

-إدارة البيانات data managing: يسمح البرولوغ لنا معالجة القاعدة بشكل مباشـر ويقدم إسناديا مبنية داخلياً لإنجاز هذه الوظائف من الإسناديات الأساسية:  $X$  assertz $(X)$ .  $X$  asserta  $(X)$ كعبارة أخيرة لإسنادها.  $X$  retract  $(X)$ 

لغة البرولوغ من مجموعة حقائق وقواعد تكتب في ملف نصي. وتعـد القواعـد اللبنـة

 $-5$ 

### **-1-5programming based-rule:** تتألف قاعدة البيانات أو قاعدة المعرفـة فـي

علاقات ممثلة بحقائق أو قواعد أخرى كما في القاعدة:  $supervises(X, Y)$ :-manager $(X)$ ,clerk $(Y)$ .

go:-write('What is your name?'), read(Name),check(Name).

: check

صحيحة أو مغلوطة كما في القاعدة:

check(Name):-boy(Name),write('this is a boy'),nl. check(Name):-girl(Name),write('this is a girl'),nl.

rule(1,orange):-color(orang),skin(thick).rule(2,apple):-color(red),shape(round). rule(3,bannana):-color(yellow),shape(long).rule(4,melon):-color(green),size(larg). rule(5,date):-size(small),shape(long). rule(6,'not known').

نلاحظ من قاعدة البيانات هذه أن كل قاعدة تعرف نوعاً من الفاكهة. تت معالجة هـذه

كما يمكن أن تستخدم القواعد لتعريف عناصر معينة كما في قاعدة البيانات:

assert. ثم حذفها منها بعد التعرف على نوع الفاكهة من خلال الإسنادية المبنيـة داخـلاً .retract

الملف.

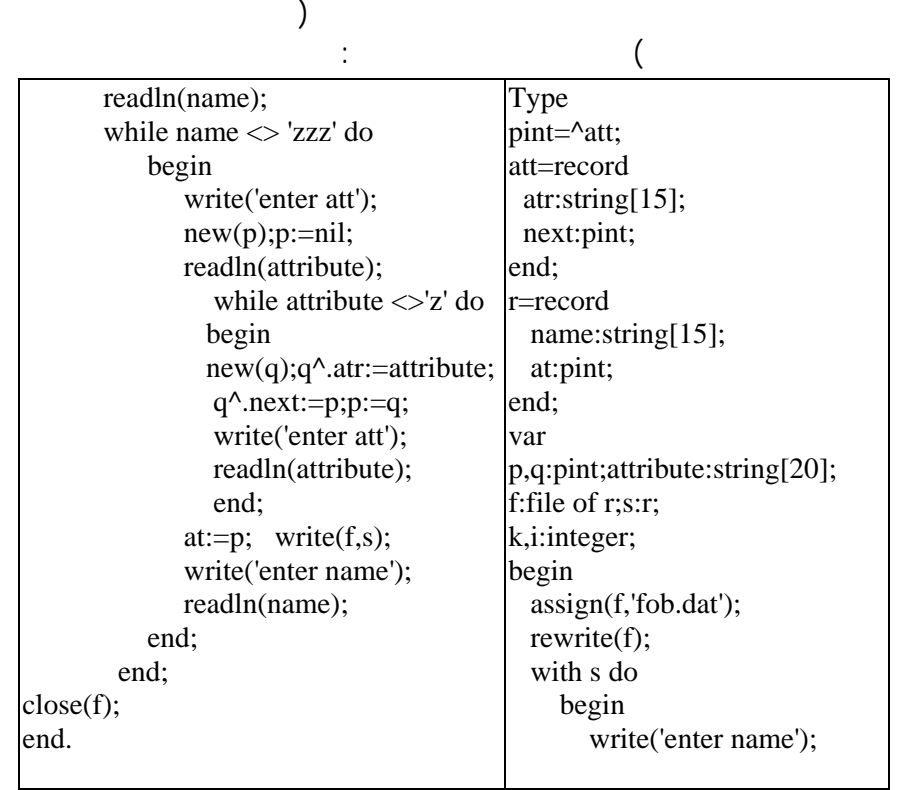

معطيات معقدة كالقوائم والمؤشرات والملفات والسجلات. كما في المقطع البرمجي الآتي

**الخطبا واللبن وعمورة** قوة البـرولـوغ في بناء النظم الخبيرة.

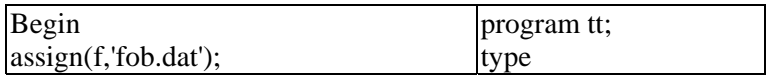

نلاحظ أننا استخدمنا بنية معطيات ديناميكية معقدة تتمثل بملف سجلات. يتضمن كـل

عناصرها متغير حسب خصائص كل كائن. وللتعامل مع معطيات ملف الـسجلات نقـوم

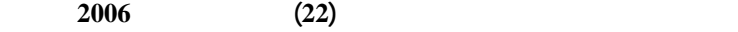

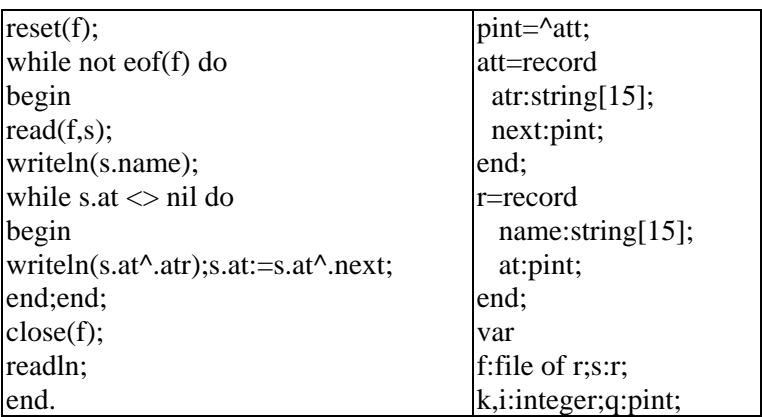

ثم يمكن معالجة الاستفسارات (الأسئلة) بشكل أسهل لأن المترجم يقوم بالجزء الأكبر من العمل. فإذا كانت البرولوغ تعمل على الأهداف الفرعية لقاعدة ما وأخفق أحدها فإنهـا

وتجرب أمثلة أخرى عنه في قاعدة المعطيات ثم تتحرك من جديد إلى الأمام. ومـن ثـم يمكن القول: البرولوغ تجرب كل الحلول الممكنة أتوماتيكياً لهدف قبل أن تخفق.

**-2-5 تنفيذ التعقب الخلفي execution backtracking:** يعد التعقب الخلفي الآلـي

البرولوغ.

من الحقائق الآتية:

وأنه لدينا الاستعلام:

تتم معالجة هذا الاستعلام بالشكل الآتي:

location(desk, office).location(apple, kitchen). location(flashlight, desk). location('washing machine', cellar). location(nani, 'washing machine'). location(broccoli, kitchen). location(crackers, kitchen).location(computer, office).

? location(apple, kitchen).

. X=apple

**91** 

الموجودة في قاعدة البيانات ولكن عملية التوحيد تخفق. ثم يتم الانتقال إلى الجملة الثانيـة-

.X=broccoli

أما استخدام التعقب الخلفي مع القواعد فيتم بالشكل الآتي: لتكن قاعدة البيانات الآتية: clerk(jones). clerk(smith). typist(brown). manager(patel). manager(lee).  $super(X,Y)$ :-manager(X), clerk(Y).  $super(X,Y)$ :-  $clerk(Y)$ , typist(Y).  $super(X,Y)$ :-manager(X), typist(Y).  $?$ - super(Super, brown).: الاستفسار تقوم البرولوغ بالخطوات الآتية: الثاني ولكن البرولوغ تخفق بل يبدأ التعقب الخلفي بالعودة إلى السؤال الأول والانتقـال-بفحص القاعدة لأولى نجد تحقق السؤال الأول من أجل patel=X وإخفاق الـسؤال  $clerk(brown)$  manager(lee) القاعدة الأولى لأن جميع أهدافها الفرعية أخفقت. exerk(jones) -<br>typist(brown) تنتقل البرولوغ إلى القاعدة الثانية فتجد (jones(clerk ويتحقق الهدف الفرعي الأول .Super=jones الجواب من الملف بشكل متسلسل ومقارنة وظيفتيهما لما تمكنا من ذلك أبداً. **-3-5استخدام cut أو (!)** وهي سنادي مبنية داخلاً تمكن المبرمج من التحكم بتنفيـذ حيث استهلاك الوقت والذاكرة. أي أنها تقوم بعملين: الأول: تقوم بإزالة كـل العلامـات الذاكرة. الثاني: توفر الوقت بإيقاف التعقب الخلفي فإذا كان هناك تعقب خلفي في مرحلـة لاحقة وعاد إلى cut فإنه يمنَع من تجاوزها وهذا يجعل البرنامج يعمل بشكل أسرع.  $\mathbf{C}^{(1)}$  (!).

**الخطبا واللبن وعمورة** قوة البـرولـوغ في بناء النظم الخبيرة.

**92** 

 $\mathbf X$  is the set of the set of  $\mathbf X$  and  $\mathbf x$  $X$ 

 $s(X,Y) : q(X,Y).$ s(0,0).  $q(X,Y) : i(X), j(Y).$ i(1). i(2). j(1). j(2). j(3). :  $? - s(X,Y)$ :  $X = 1$  Y = 1;  $X = 1$  Y = 2;  $X = 1$  Y = 3;  $X = 2$  Y = 1;  $X = 2$  Y = 2;  $X = 2$   $Y = 3$ ;  $X = 0$   $Y = 0$ ; no  $q(X,Y) : i(X), !, j(Y).$  (!) عندها تكون نتيجة تنفيذ الاستعلام الآتي هي: ?-  $s(X,Y)$ .  $X = 1$   $Y = 1$ ;  $X = 1$   $Y = 2$ ;  $X = 1$   $Y = 3$ ;  $X = 0Y = 0$ ; no نجد أن وضع (!) منع تنفيذ السؤال الأول من القاعدة أكثر من مرة أي أن cut تعنـي حلاً وحيد لهذا السؤال. **-4-5مطابقة النموذج المبني داخلاً matching pattern in-built.** عندما تحـاول

استخدمت لتحقيق الهدف. إذ طلب المستخدم أجوبة أخرى فإن البرولوغ تستأنف بحثهـا في الجمل في المكان المعلم. وهذا يتم في اللغات التقليديـة باسـتخدام عمليـات مقارنـة

**-6نظام خبير "ضبط المخزون"** 

ثابتة. وسوف نتحدث فقط عن النموذج الأول موضوع دراستنا.

**Inventory Systems** Multi period  $\qquad \qquad$  Single-Period Inventory Models .Inventory Systems

طويلة وقد تكون معقدة.

**93** 

شراؤها بشكل دوري بحيث يحفظ المخزون في المخزن ليستخدم في الطلب. يمكن لنظام مخزون متعدد الفترة أن يكون أحد نموذجين: نموذج كمية طلب ثابتة ونموذج فترة زمنية

**-1-6نموذج كمية الطلب الثابتة Models Quantity Order-Fixed:** هـو نظـام مخزو متعدد الفترة يحاول تعيين النقطةR التي يجب عندها تقديم طلب وحجم الطلب Q. نقطة الطلب R هي دائماً عدد محدد من الوحدات. يقدم طلب من حجمQ عنـدما يـصل  $R$ حالة مخزون position Inventory تعرف بالمعادلة: Inventory position=on-hand + on-order- backordered يركز نظام كمية الطلب الثابتة على كمية الطلب ونقطة إعادة الطلب. وفي كـل مـرة إعادة الطلب. فإذا انخفضت الكمية إلى هذه النقطة، فإن طلباً مقداره Q يقدم. التي يهتم بها النظام ومقياس الفعالية وبالنسبة لحالتنا نهتم بالكلفة لذلك تكون المعادلة: Total = Annual + Annual + Annual annual cost purchase cost ordering cost holding cost purchase cost أو:  $TC = DC + \frac{D}{2}S + \frac{Q}{2}H$ 2  $S + \frac{Q}{2}$ Q D + حيث:D هو الطلب السنوي C كلفة كل وحدة S كلفة تقديم الطلب Hكلفة تخزين كل وحدة.

**الخطبا واللبن وعمورة** قوة البـرولـوغ في بناء النظم الخبيرة.

 $\mathrm{Q}_{\mathrm{opt}}$  $\mathsf Q$  is a set of the set of the set of the set of the set of the set of the set of the set of the set of the set of the set of the set of the set of the set of the set of the set of the set of the set of the set of the

$$
\frac{dTC}{dQ} = 0 + (\frac{-DS}{Q^2}) + \frac{H}{2} = 0
$$

المشتق نجد:

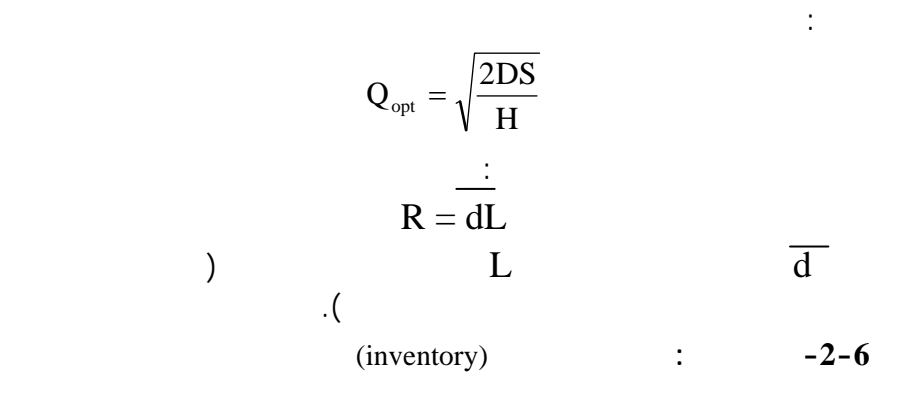

item(Number, Name, Annual-demand, O-c, H-c, L-t ,U-c).

ويعرف الزبون باسمه ومدينته ونوع بطاقة الائتمان التي يملكها:

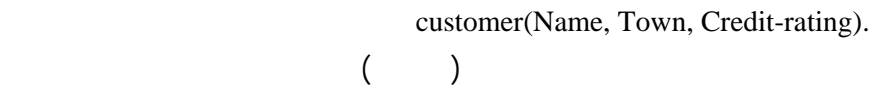

inventory (Number, Quantity).

كلفة الطلب كلفة التخزين وزمن الانتظار وكلفة كل وحدة.

:-dynamic inventory/2.:  $rr$ .pl

-طلب مادة معينة من المخزن، إن أمكن ذلك، من خلا القاعدة order فـإذا كانـت من مدينة معينة أو يحمل بطاقة ائتمان معينة عندها يكون الطلب صحيحاً.  $\mathrm{Q}_{\mathrm{opt}}$  and  $\mathrm{Q}_{\mathrm{opt}}$ التي تجعل الكلفة الكلية بحدها الأدنى. -في حالة أن كمية المادة المطلوبة أكبر من المخزون يبين النظام أن الطلـب غيـر مسموح به. -عند تحقيق الطلب يتم تحديث محتويات المخزن من المادة المطلوبة بـشك تلقـائي داخل الملف pl.rr ويخزن بشكل مباشر من خلال القاعدة save. -يمكن للنظام أن يعطي تقريراً عن المخزن في أي لحظة.

 $-3-6$ 

:-dynamic inventory/2. run:-cls,introduction,menue. menue:-nl,nl, tab(40),write('\*\*\*MENUE\*\*\*'),nl, tab(40),write('==========='),nl, tab(40),write(' O: order '),nl, tab(40),write(' U: up\_date\_user '),nl, tab(40),write(' L: list the inventory '),nl, tab(40),write(' E: exit '),nl,  $tab(40), write('=\texttt{+}= \texttt{+}= \texttt{+}= \texttt{+}= \texttt{+} = \texttt{+}, n],$  tab(40),write(' chose the operation ?'),nl, tab(40),write('===================='),nl, read(Choise),nl, choise(Choise). choise(o):-main,menue. choise(u):-read(I),read(Q), update\_inventory\_user(I,Q),menue. choise(l):-consult('c:/windows/desktop/rr.pl'), report\_inventory,menue. choise(e):-tab(60),write('Goodby'). choise(\_):-tab(40),write('Please try again!'),menue. cls:-put(27), put('['), put('2'), put('J'). introduction:-tab(30), write(' \*\*\*\*\*\*\*\*\*\*\*\*\*\*\*\*\*\*\*\*\*\*\*\*\*\*\*\*\*\*\*\*\*\*\*\*\*\*\*\*\*\*\*\*\*\* '), nl,  $tab(30)$ , write(' a customer order inventory application \* '), nl, tab(30), write('  $*$  you can update the inventory  $*$  '), nl, tab(30), write(' \* there are rules which add intelligence to the database: '), nl, tab(30),<br>write('  $*$ write(' \* good\_customer, valid\_order \* '), nl, tab(30), write(' \* and there are rules which are processes: \* '). and there are rules which are processes:  $*$  '), nl, tab(30), write(' \* order, report\_inventory \* '), nl, tab(30), write(' \*\*\*\*\*\*\*\*\*\*\*\*\*\*\*\*\*\*\*\*\*\*\*\*\*\*\*\*\*\*\*\*\*\*\*\*\*\*\*\*\*\*\*\*\*\* '), nl,nl.

**الخطبا واللبن وعمورة** قوة البـرولـوغ في بناء النظم الخبيرة.

-يقدم النظام قائمة بمجموعة خيارات تبقى متاحة ما دمنا نري التعامل مع النظام إلى-

- يمكن تحديث مخزون مادة بشكل مباشر من قبل المستثمر.

أن نخرج منه نهائياً.

 $-4-6$ 

initi:-consult('c:/windows/desktop/rr.pl').

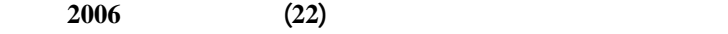

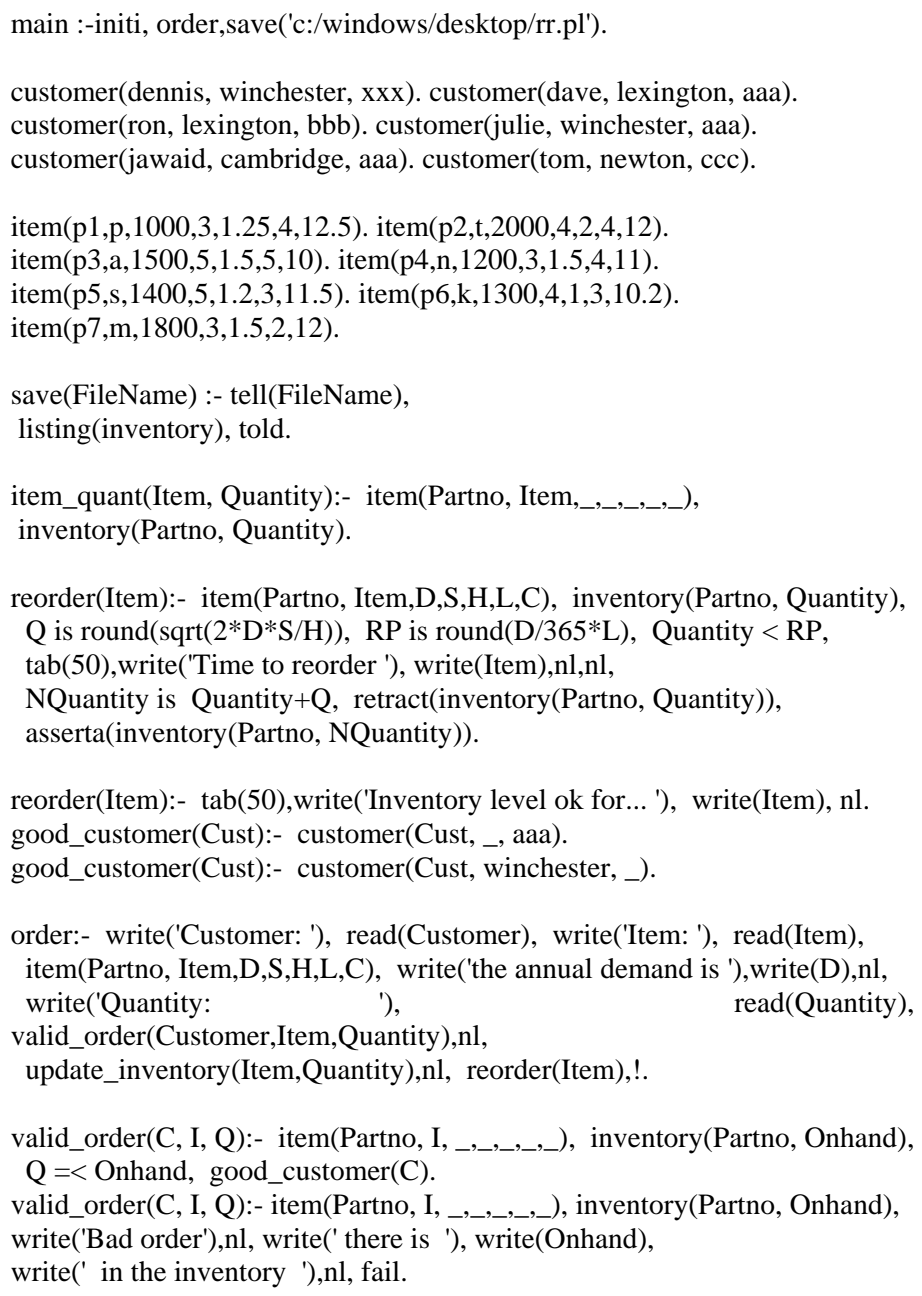

update\_inventory(I,Q):- item(Pn, I, \_,\_,\_,\_,\_), inventory(Pn, Amount), NewQ is Amount - Q, retract(inventory(Pn, Amount)), asserta(inventory(Pn, NewQ)), tab(50),write('the current inventory is ... '), write(NewQ),nl. update inventory user(I,Q):- item(Pn, I,  $, \ldots, \ldots,$ consult('c:/windows/desktop/rr.pl'), inventory(Pn, Amount),write(Amount),nl, NewQ is Amount + Q, retract(inventory(Pn, Amount)), asserta(inventory(Pn, NewQ)), save('c:/windows/desktop/rr.pl'), tab(50),write('the current inventory is... '), write(NewQ),nl. report\_inventory:- item\_quant(I, Q), write(I), tab(1), write(Q), nl, fail. report\_inventory:-true. **ملاحظة:** الملف pl.rr يحوي البيانات الديناميكية الخاصة بمخزون كـل مـادة حيـث inventory (Number, Quantity) الآتية مثلاً: inventory(p2, 18). inventory(p1, 8). inventory(p4, 23). inventory(p3, 10). inventory( $p5$ , 23). inventory( $p6$ , 14). inventory( $p7$ , 8).

**الخطبا واللبن وعمورة** قوة البـرولـوغ في بناء النظم الخبيرة.

**SWI-Prolog-version**  $\vdots$ 

.4.0.2

يمكن مقارنة قواعد البيانات بلغة البرولوغ مع قواعد البيانات Access.

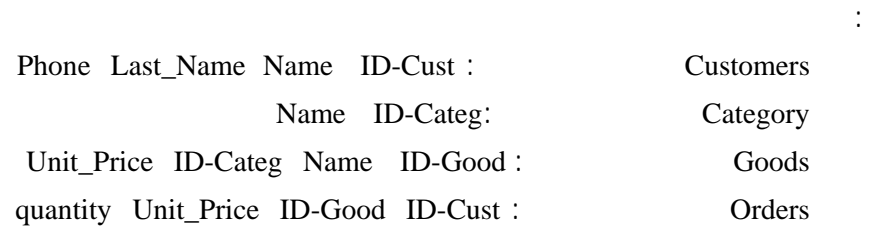

**أولاً بناء قاعدة البيانات** على سبيل المثال لتكن لدينا قاعدة بيانا تتألف من الجـداول

 $-7$ 

تُصمم هذه الجداول باستخدام Access على عدة مراحل ومن ثم يتم إدخـال البيانـات

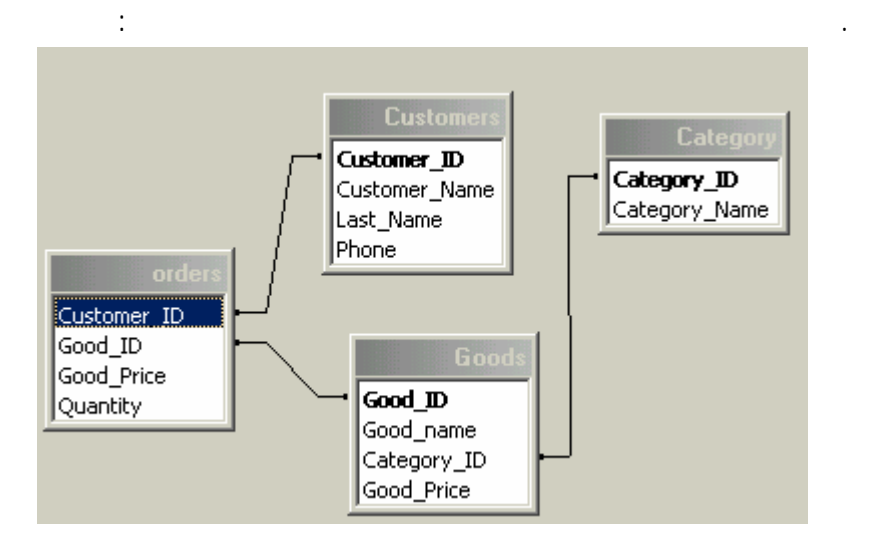

وكذلك بقية الجداول فيكون لدينا من ثم أربع إسناديات تمثل الجداول الأربعة. ومن خلال

Customers ستخدم سنادية تحمل اسم الجدول نفسه وسطا ها هي أسماء حقول الجدول.

هذه الإسناديات يتم إدخال بيانات هذه الجداول.

على سبيل المثال قاعدة البيانات المطلوبة تحوي:

Customer (Cust\_ID, Name, Last\_Name, Phone). category(Cate\_ID,Name\_Cate). good(Good\_ID, Name, Cate\_ID, Unit\_Price). order(Cust\_ID, Good\_ID, Good\_Price, Quantity).

الحقائق في ملف خاص خارجي يحمل بواسطة التعليمة Consult لتتم قراءة محتوياتـه.

customer(1,a,k,32323). customer(2,aa,kk,54532323). category(1,foud). category(2,clean). good(1,rice,1,30). good(2,tay,2,130). good(3,soop,2,10). good(4,tee,1,200). order(1,1,30,40). order(1,2,130,30). order(2,3,10,300). order(1,1,30,40). order(1,2,130,30).

وهذا يعبر عن العلاقات الموجودة في جداول قواعد البيانات السابقة. يمكن إدخـال هـذه

النموذج نحاول بناء استعلامات بلغة البرولوغ مقارنتهـا بلغـة SQL الخاصـة بــ

.Access

بالشكل البسيط الآتي:

 $\mathbb{R}(\mathbb{1})$ 

order(1, Good\_ID, Unit\_Price, Quantity).

#### $\bf SU$

الاستعلام عنها والحقائق التي تقابلها في قاعدة البيانات ثم مطابقة الوسطاء.

**الخطبا واللبن وعمورة** قوة البـرولـوغ في بناء النظم الخبيرة.

**ثانياً استعلامات البحث** لتبيان كيفية بناء البرولوغ للعلاقات ذاتياً وفق مبـدأ مطابقـة

SELECT orders.Customer\_ID, Goods.Good\_name, Goods.Category\_ID, Goods.Good\_Price FROM Category INNER JOIN (Goods INNER JOIN (Customers INNER JOIN orders ON Customers.Customer\_ID = orders.Customer\_ID) ON  $Good\_ID = orders.Good\_ID) ON (Category.Category\_ID =$ Goods.Category\_ID) AND (Category.Category\_ID = Goods.Category\_ID) AND  $(Category.Category ID = Goods.Category ID)$ WHERE (((orders.Customer\_ID)=1));

rule2(Cus,Cate):-customer(Cus,Na,\_,\_),category(Cate,\_), good(N,X,Cate,\_),order(Cus,N,\_,Q), write(Cus),tab(10),write(N),tab(10), write $(X)$ ,tab $(10)$ ,write $(Q)$ ,nl,fail.

المتماثلة. أما لغة SQL فتعبر عن هذا الاستعلام بالتعليمات الآتية:

عم يحقق المطلوب:

SELECT Customers.Customer\_ID, Category.Category\_ID, Goods.Good\_ID, orders.Quantity FROM Customers INNER JOIN ((Category INNER JOIN Goods ON (Category.Category\_ID = Goods.Category\_ID) AND (Category.Category\_ID = Goods.Category\_ID) AND (Category.Category\_ID = Goods.Category\_ID)) INNER JOIN orders ON

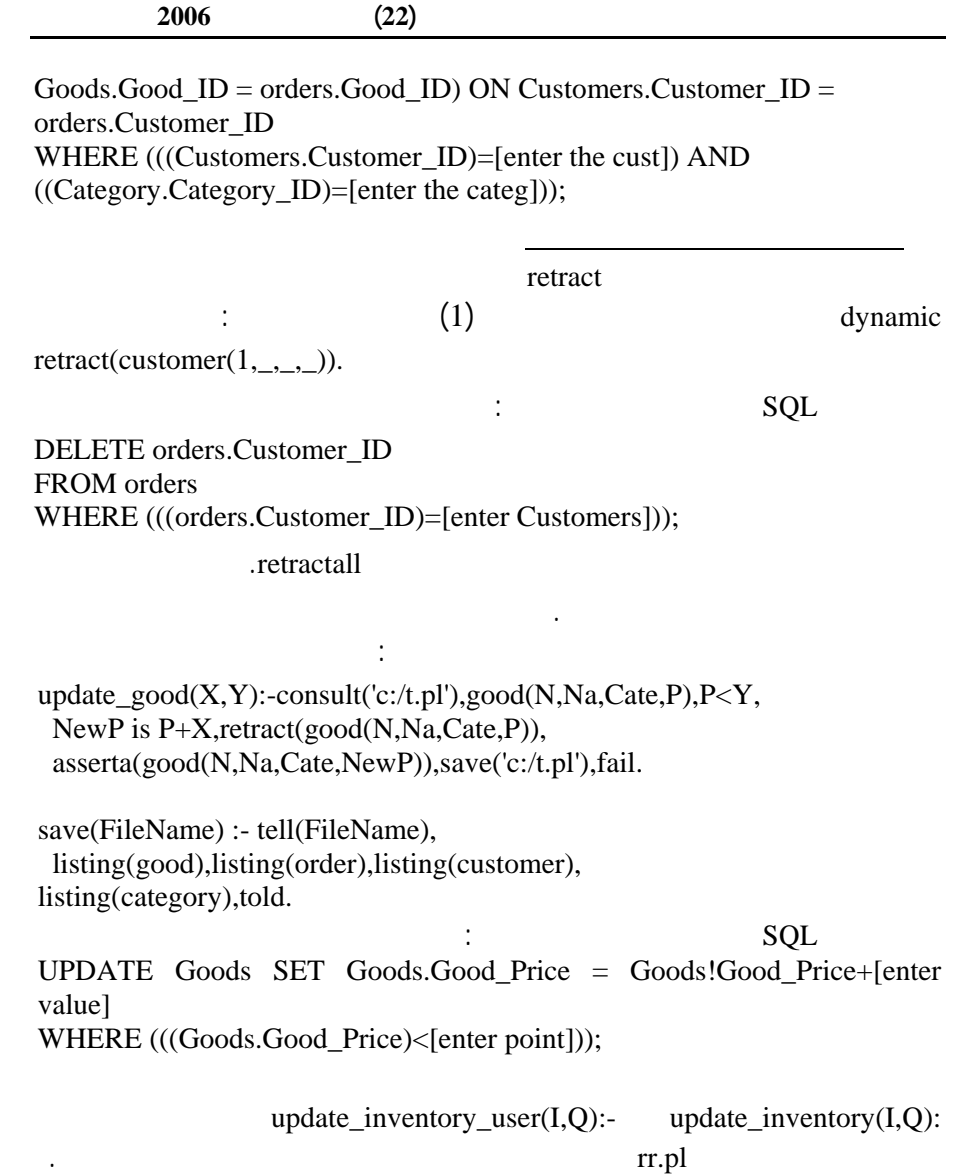

T.pl البيانات

 $addord(C,N,P,M):-const(l(c:(t,pl'),call(order(C,...),)))$ write('no').

addord(C,N,P,M):- assert(order(C,N,P,M)), save('c:/t.pl'),!.

 $addgood(C,N,P,M):-const (c:/t.pl'), call(good(C, _{-}, _{-}))$ , write('no').

addgood(C,N,P,M):- assert(good(C,N,P,M)), save('c:/t.pl'),!.

**-8الخ اتم** 

يمكن القول: إمكانية "مطابقة النموذج" الموجود في البرولوغ تجعلها لغـة مفيـدة لعمليات استعادة قاعدة بيانات. وكذلك التمثيل المنتظم للبيانات والبرامج هو أيـضاً ميـزة

والقوائم والسجلات وعملياتها المعقدة. وكما تبين لنا من خلال النظام الخبيـ المـدروس

عدة سجلات مختلفة. والذي يمكن أن يتطلب إجراءات أكثر تعقيداً بلغات قواعد البيانـات

**الخطبا واللبن وعمورة** قوة البـرولـوغ في بناء النظم الخبيرة.

وبقاعدتين مشابهتين يمكن إضافة سجل مادة دون تكرار.

مفيدة. الحجم الضخم لقواعد البيانات هو مشكل للبرولوغ.

وتكون بيانات ديناميكية تُحمل بأسلوب سهل باستخدام الإسنادية consult. كما يمكن تعديل

retract assert

dynamic

مثل SQL كما بينا في المقارنة أعلاه.

## **الم راجع REFERENCES**

- **Expert Systems Design & Development, 1994, by Macmillan Publishing Company.**
- **Learn Prolog Now!- Patrick Blackburn, Johan Bos and Kristina Striegnitz, Version 1.2.5 (20030212)**
- **Operating Management For Competitive Advantage. Mc Graw الطبعة العاشرة 2004 دار النشر Hill**
	- **htt://www.amzi.com/expert systemsinprolog/xsipfrtop.htm, Published by: Amzi! inc. OH 45036 U.S.A.**
- **Last Updated: August 2000, web http://www.amzi.com/, 2005. Adventure in Prolog http://www.amzi.com. 2005.**